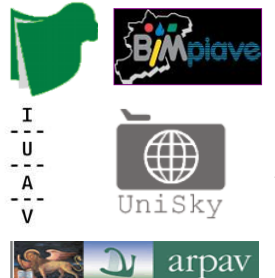

**Corso di Laurea Magistrale in Sistemi Informativi Territoriali e Telerilevamento**

# **LABORATORIO PROGETTUALE DEL II° ANNO DI CORSO**

## **PROJECT WORK USO DEL SUOLO**

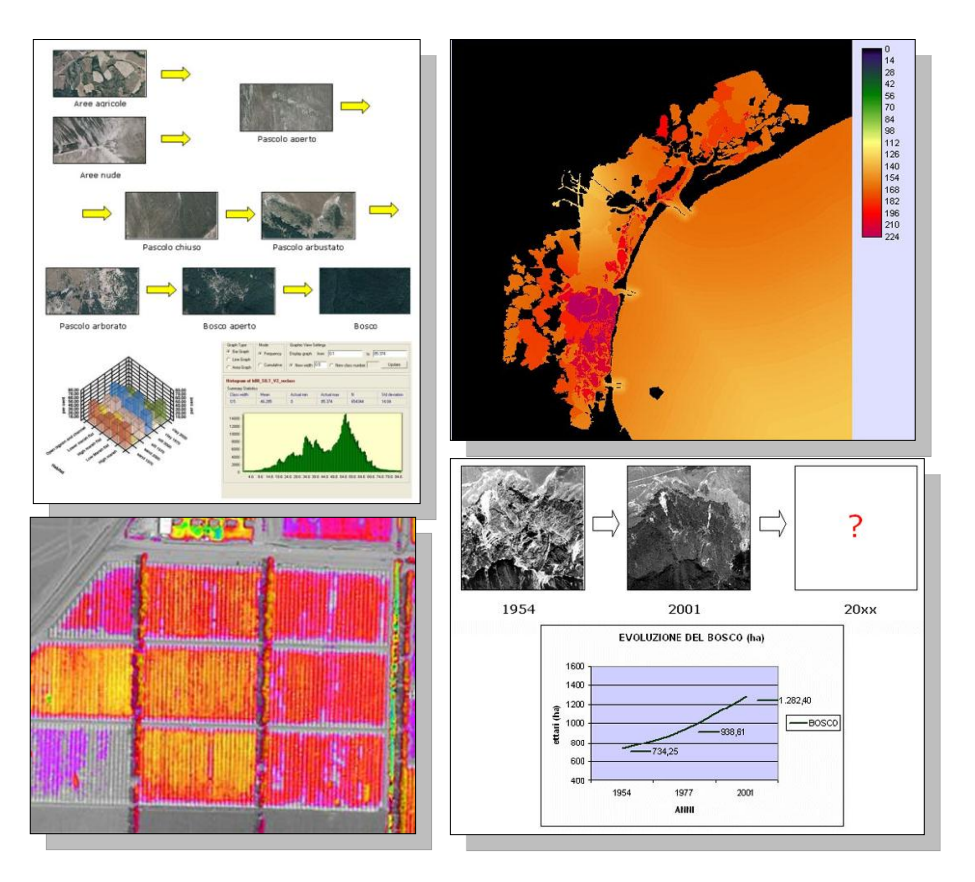

## **Cambiamenti dell'uso del suolo e strumenti di governo del territorio**

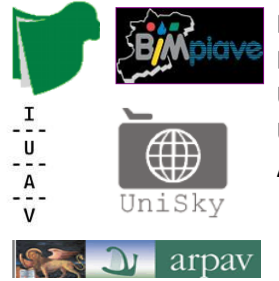

## Indice

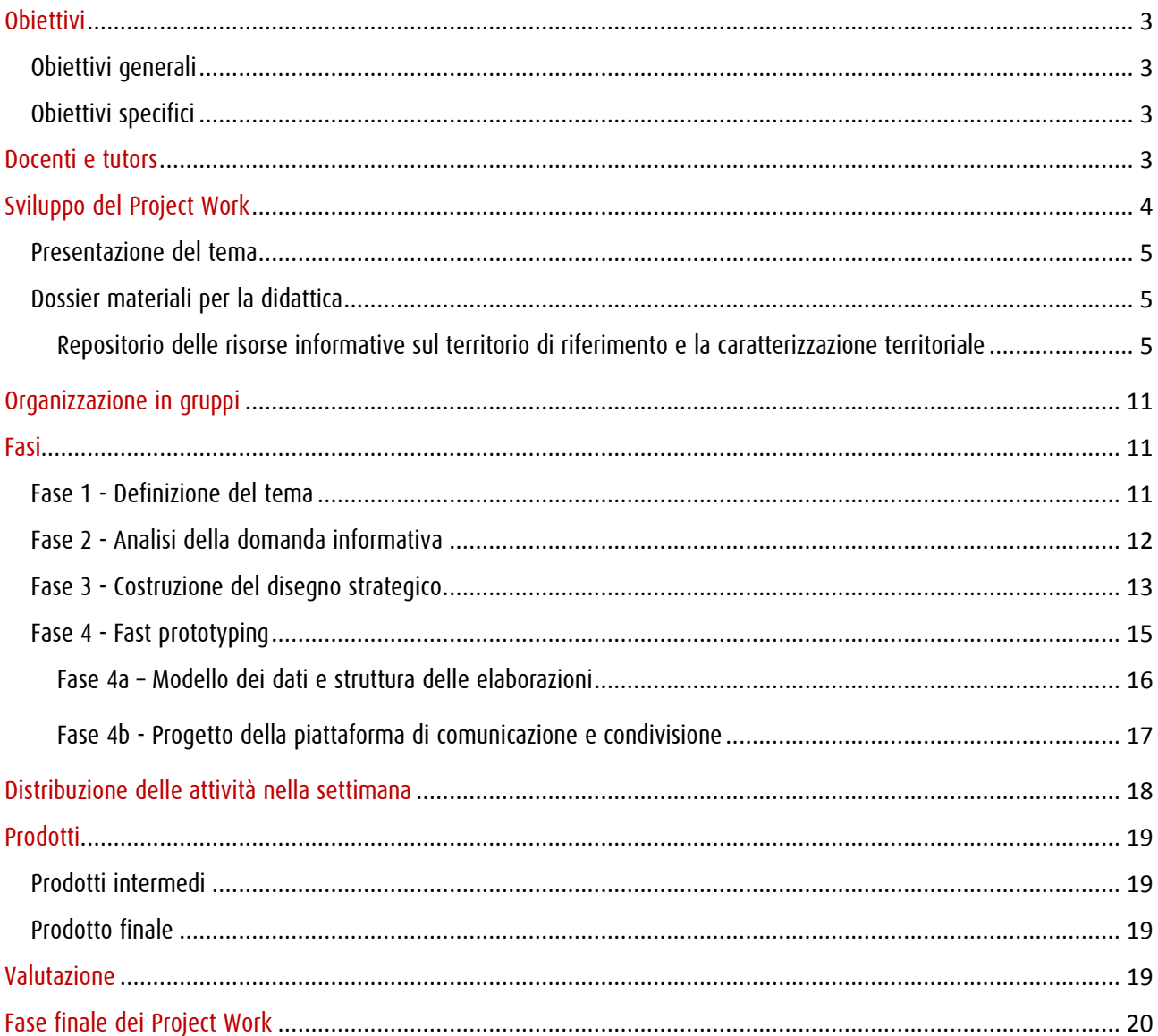

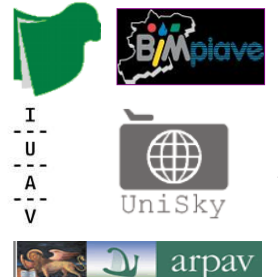

## **Obiettivi**

#### Obiettivi generali

L'obiettivo principale dell'attività di Project Work è quello sviluppare nei soggetti destinatari la capacità di gestione di un progetto di Sistema Informativo Territoriale in una ottica di Governance ovvero di un quadro di conoscenze condivise a supporto di processi decisionali in un contesto multiattoriale sia dal punto di vista *metodologico* (come si fa) - sia tecnologico (con cosa si fa) - sia culturale (perché si fa).

#### Obiettivi specifici

Il Project Work Uso del Suolo, si propone di individuare e realizzare una metodologia finalizzata alla costruzione di un sistema di supporto alle decisioni nei processi di governance del territorio basato su una migliore lettura e interpretazione dei fenomeni di trasformazione del territorio e dell'ambiente, in un territorio montano in cui sussiste una delicata situazione di equilibrio tra fattori antropici ed ambientali.

L'attività mira a definire un percorso metodologico completo, articolato in fasi diverse, anche contemporanee, finalizzato alla costruzione di strumenti di pianificazione di tipo innovativo fortemente connessi ad un sistema conoscitivo dinamico e partecipato.

In particolare il Project Work mira a realizzare una procedura metodologica finalizzata all'analisi dei cambiamenti degli usi del suolo e alla formulazione di scenari futuri di assetto, verifica dei trend evolutivi e costruzione di sistemi di azioni sul territorio imperniate su sistemi di valori condivisi sui temi del paesaggio, dello sviluppo, della conservazione della natura, e della tutela del patrimonio storico e culturale.

## Docenti e tutors

Luigi Di Prinzio - IUAV

Giovanni Borga, Niccolò Iandelli, Antonella Ragnoli – IUAV

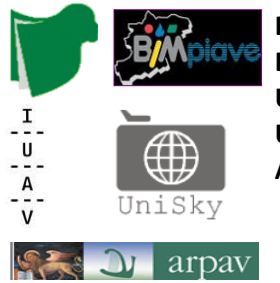

## Sviluppo del Project Work

L'attività di Project Work si articola in diverse fasi, a partire dall'approfondimento della tematica trattata, l'individuazione dell'esigenza conoscitiva espressa dagli attori coinvolti, la definizione delle risorse informative disponibili, fino alla progettazione di una soluzione informativa/tecnologica e di un prototipo di piattaforma di condivisione delle informazioni. Il Project Work si articola secondo lo schema di riferimento seguente:

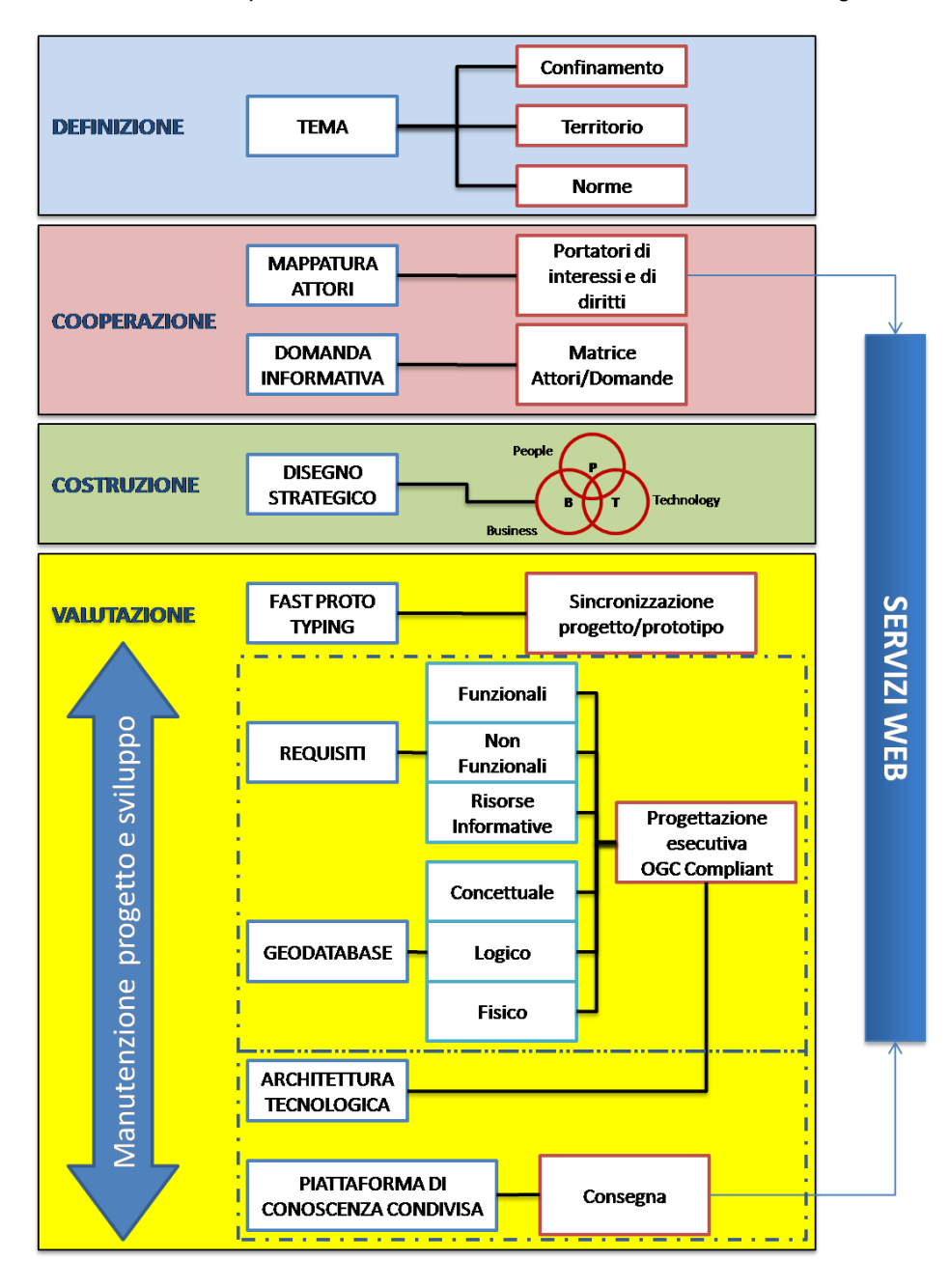

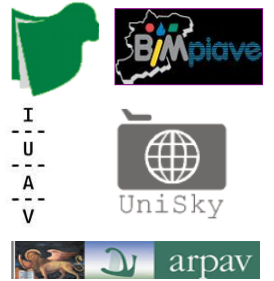

## Presentazione del tema

Conferenza introduttiva

Data Base Copertura del Suolo (DBCS) al 10000 nella Regione Veneto e il suo aggiornamento nel tempo *(le* applicazioni relative alla mappa di uso del suolo ottenuta da dati satellitari-aerei ad altissima risoluzione, con nomenclatura GSE LAND e dettaglio tematico di livello 4 per le superfici artificiali e livello 2 per le aree naturali. Aggiornamento relativo ai Comuni interessati dal Passante di Mestre).

• Planetek Italia Srl (Massimo Zotti - *collegamento via skype*)

L'evoluzione dei boschi veneti (risultati delle analisi delle dinamiche spaziali dei popolamenti forestali nella Regione del Veneto).

Regione del Veneto, Unità di Progetto Foreste e Parchi. (Maurizio Dissegna).

## Dossier materiali per la didattica

Il dossier raccoglie in modo ordinato e strutturato i materiali di base necessari allo svolgimento delle varie fasi del laboratorio progettuale ed viene reso disponibile su apposito hard disk (HD) e tramite raccolta di link di rete. Per alcuni materiali è necessario fare specifica richiesta al docente che si occuperà di estrarre la parte di materiale necessaria ai lavori.

Catalogo delle risorse:

#### Repositorio delle risorse informative sul territorio di riferimento e la caratterizzazione territoriale

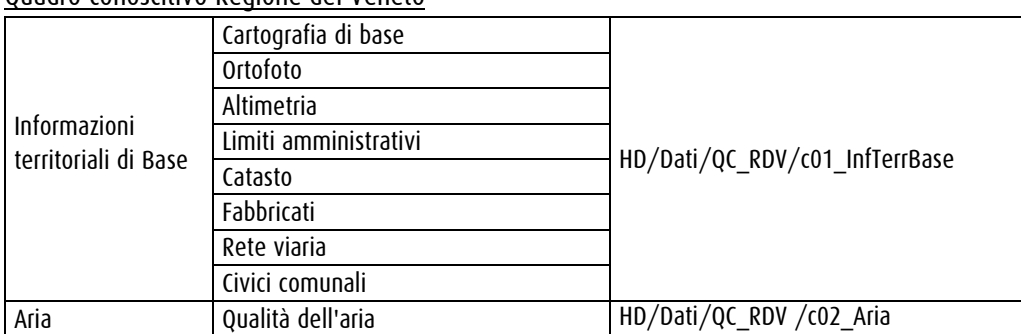

Quadro conoscitivo Regione del Veneto

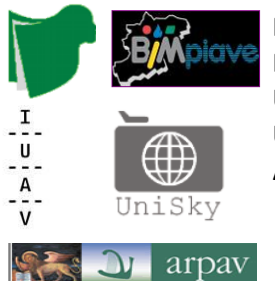

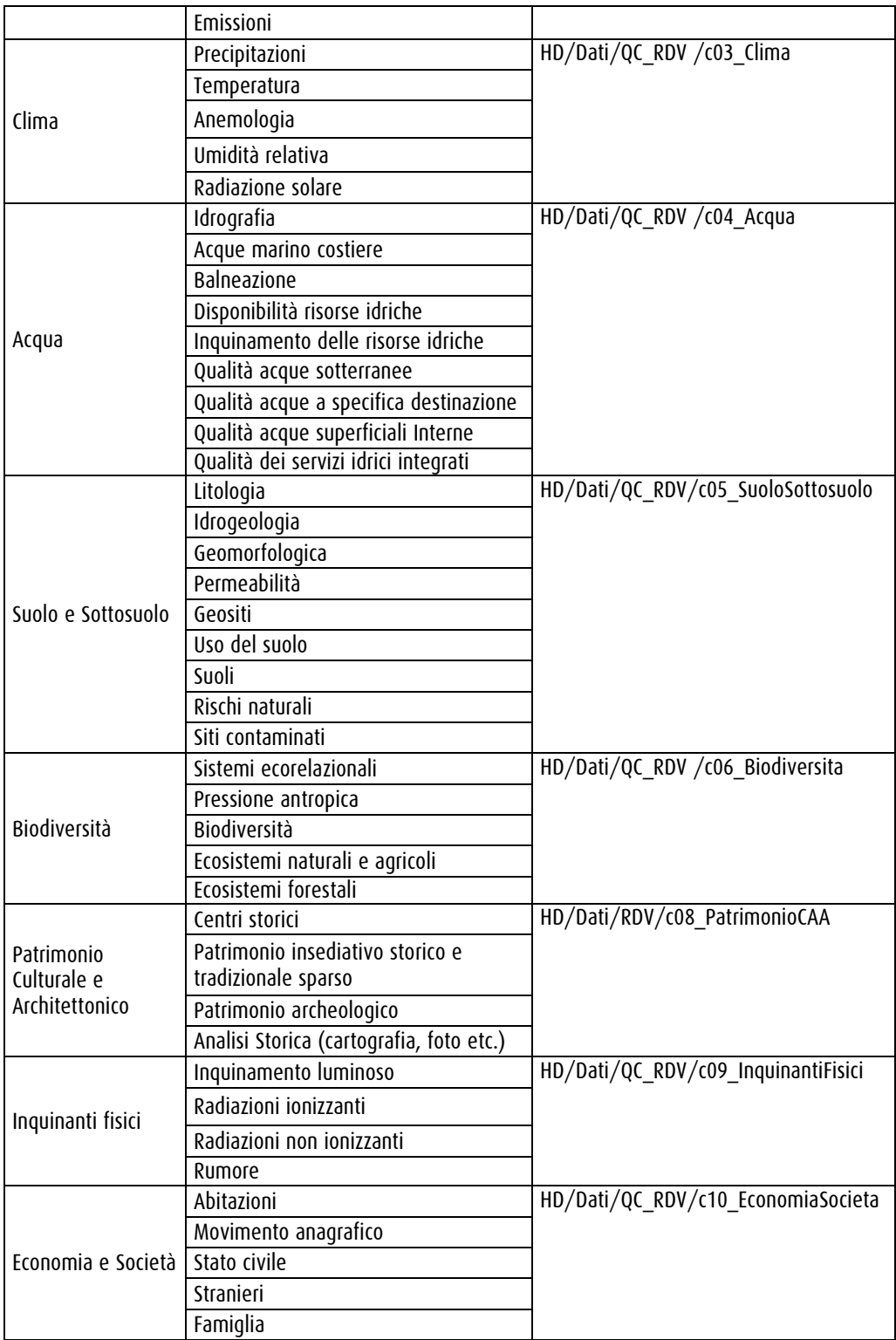

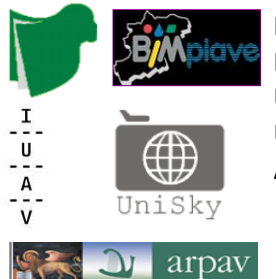

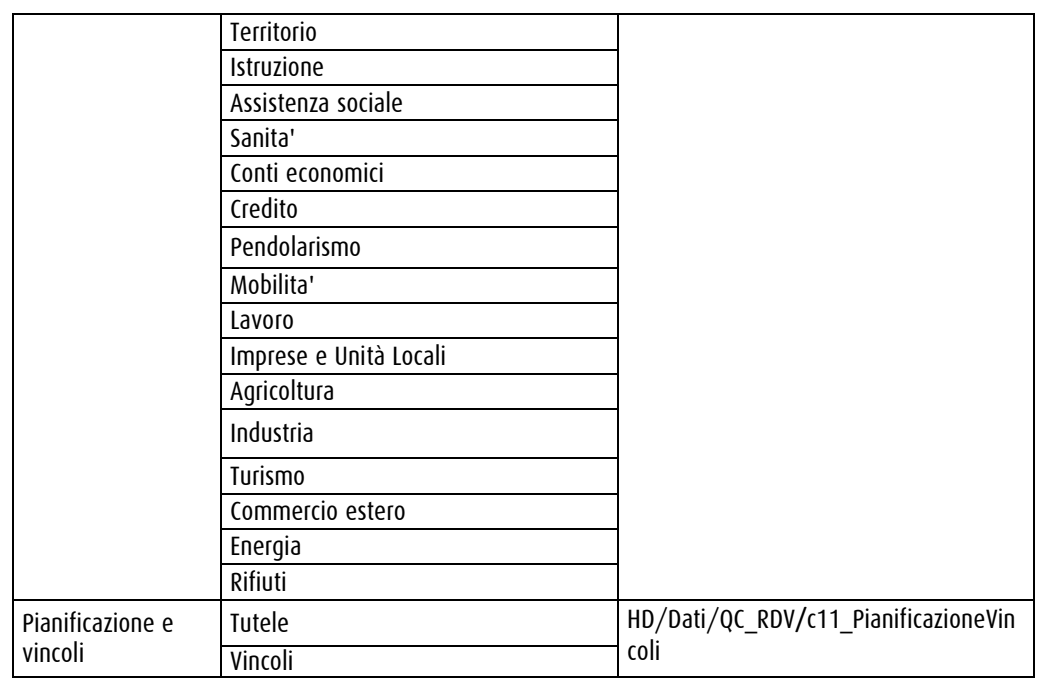

#### Altre Fonti

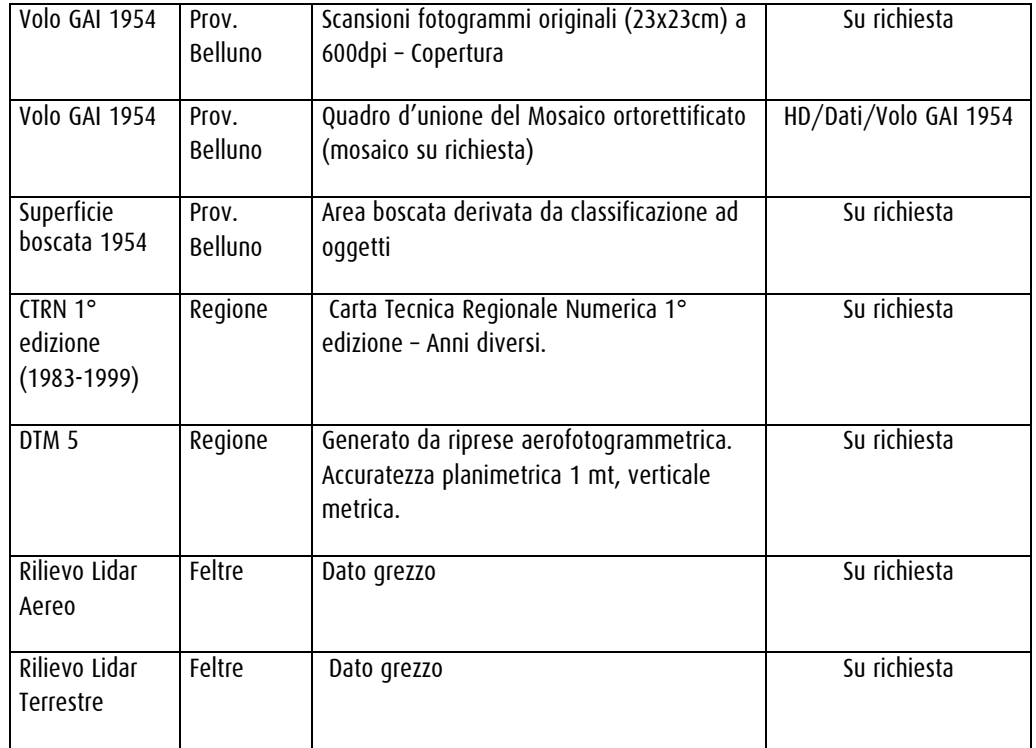

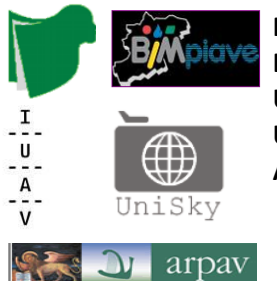

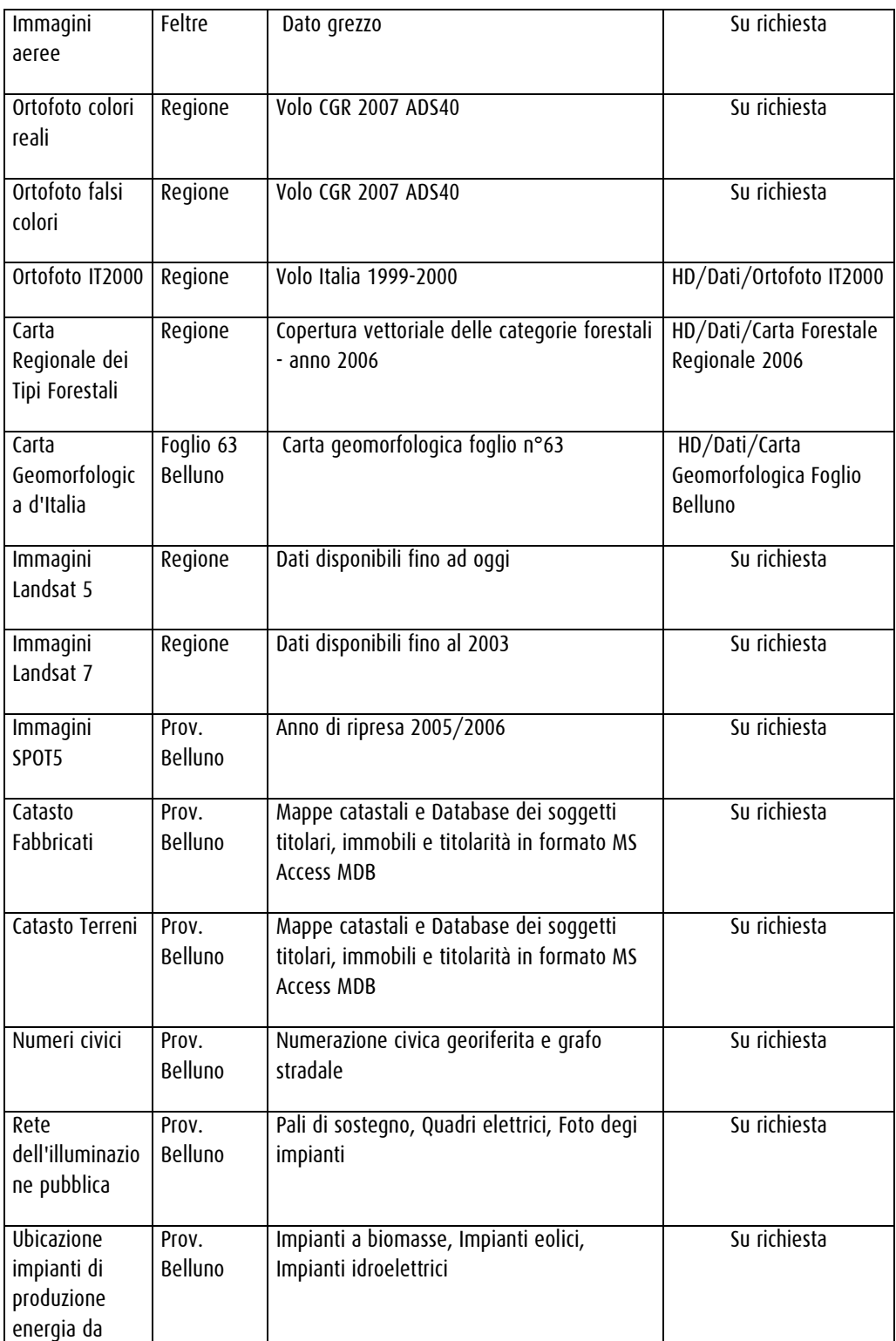

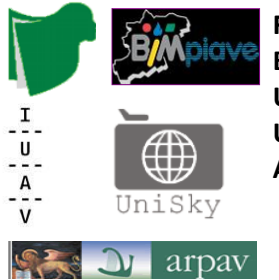

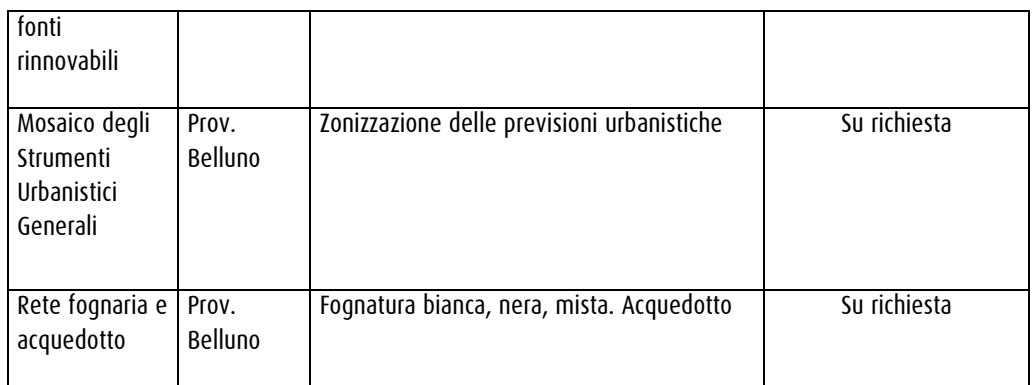

#### Risorse online

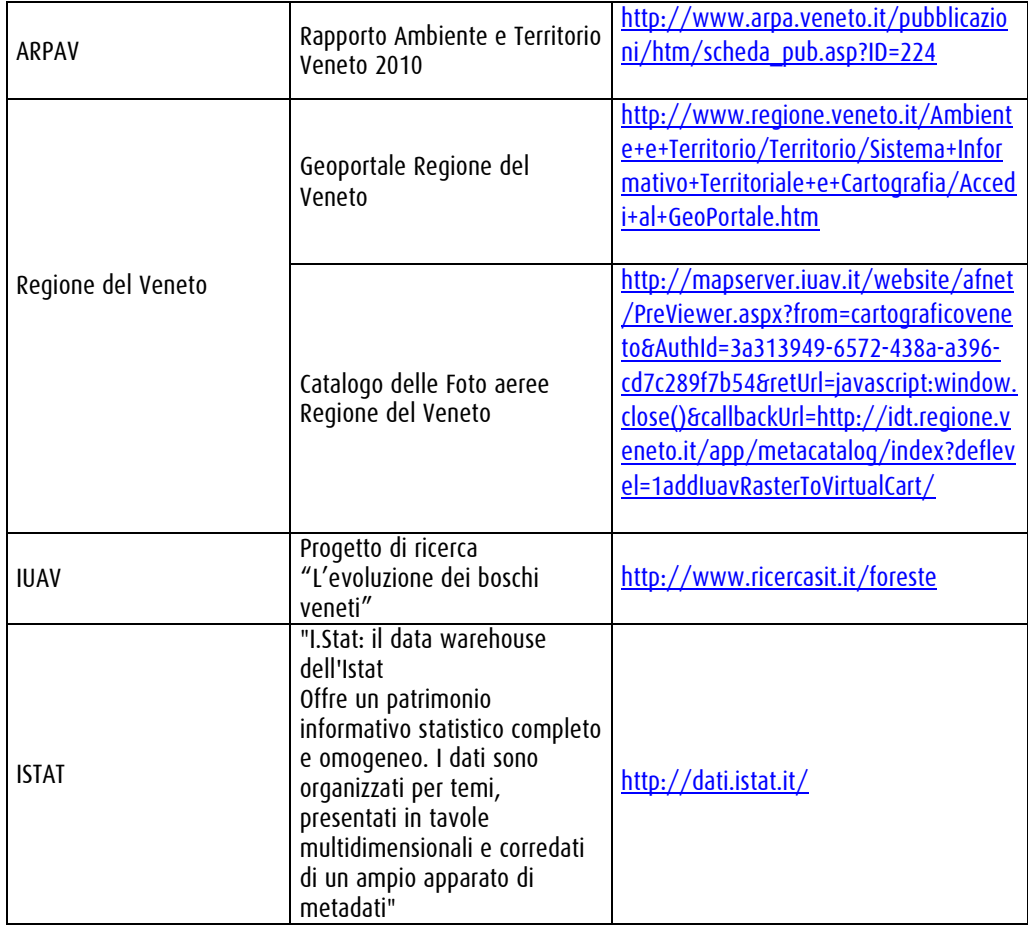

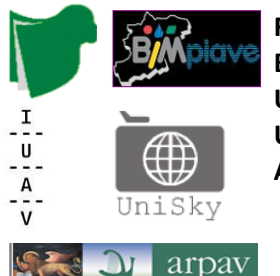

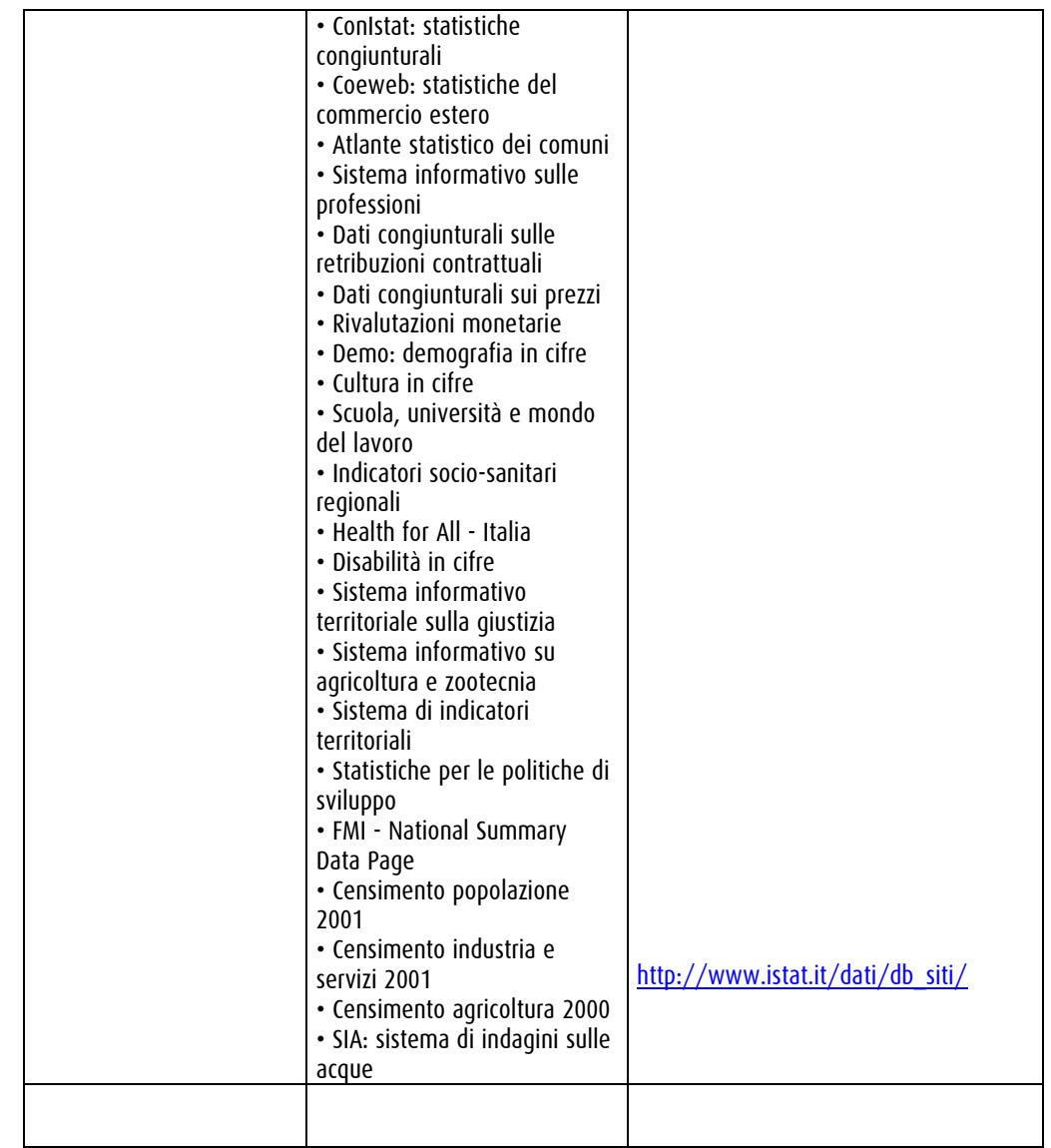

#### 1) Protocollo d Kyoyo

[http://it.wikipedia.org/wiki/Protocollo\\_di\\_Ky%C5%8Dto](http://it.wikipedia.org/wiki/Protocollo_di_Ky%C5%8Dto)

### 2) Progetto GMES (Global Monitoring for Environment and Security)

<http://www.gmes.info/>

#### 3) Proposta di Direttiva Quadro Europea per la Protezione del Suolo (Soil Framework Directive) [http://www.apat.gov.it/site/it-IT/Temi/Suolo\\_e\\_Territorio/Difesa\\_del\\_suolo\\_-\\_Strategia\\_Europea/](http://www.apat.gov.it/site/it-IT/Temi/Suolo_e_Territorio/Difesa_del_suolo_-_Strategia_Europea/)

[http://europa.eu/legislation\\_summaries/agriculture/environment/l28181\\_it.htm](http://europa.eu/legislation_summaries/agriculture/environment/l28181_it.htm)

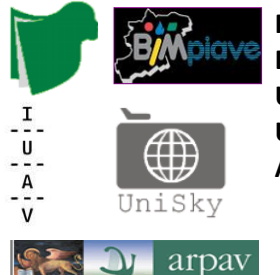

#### 4) Attività condotta da ISPRA sui Cambiamenti dell'Uso del Suolo

[http://www.apat.gov.it/site/it-IT/Temi/Suolo\\_e\\_Territorio/Uso\\_del\\_suolo\\_e\\_cambiamenti/](http://www.apat.gov.it/site/it-IT/Temi/Suolo_e_Territorio/Uso_del_suolo_e_cambiamenti/)

#### 5) Legge Regionale 11/2004 e successive modifiche "Norme per il Governo del Territorio"

Normative, Circolari, documenti o precisazioni d'interesse urbanistico (Piano Casa, ecc...) [http://www.regione.veneto.it/Ambiente+e+Territorio/Territorio/Urbanistica+e+Beni+Ambientali/Normativa.h](http://www.regione.veneto.it/Ambiente+e+Territorio/Territorio/Urbanistica+e+Beni+Ambientali/Normativa.htm) [tm](http://www.regione.veneto.it/Ambiente+e+Territorio/Territorio/Urbanistica+e+Beni+Ambientali/Normativa.htm)

#### 6) Proposta del gruppo di lavoro "Uso del Suolo" presso il Comitato Permanente Sistemi Geografici (CPSG) del

CISIS per la definizione di una proposta di specifiche tecniche condivisa tra le Regioni per la realizzazione della "Carta della Copertura del Suolo" <http://www.cisis.it/index.html>

### Organizzazione in gruppi

I partecipanti alle attività del Project Work vengono suddivisi in quattro gruppi di lavoro che operano sempre separatamente ma, a seconda delle fasi, in parallelo sulla stessa attività o ripartendosi attività diverse. Il prodotto di ogni fase è un breve report; l'integrazione dei singoli report produrrà parte dell'elaborato finale.

#### Fasi

#### Fase 1 - Definizione del tema

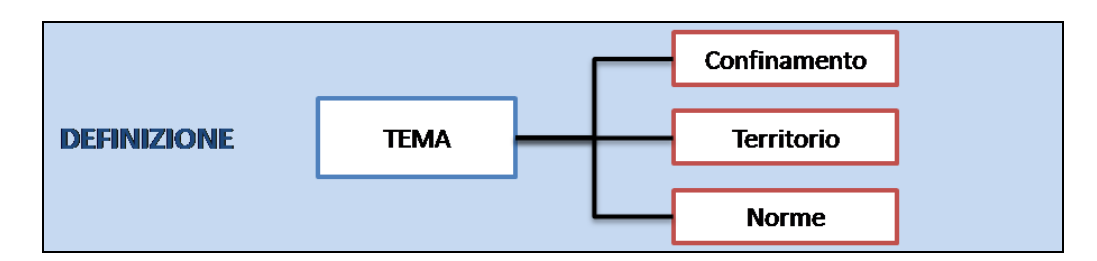

A valle degli interventi introduttivi e dell'analisi del dossier, si procede al confinamento del tema sia sul versante del contesto territoriale, sia su quello del quadro normativo.

In questa fase i quattro gruppi lavorano separatamente sulla stessa attività. I report di ogni gruppo verranno poi confrontati o integrati per produrre un report unico di inquadramento del tema.

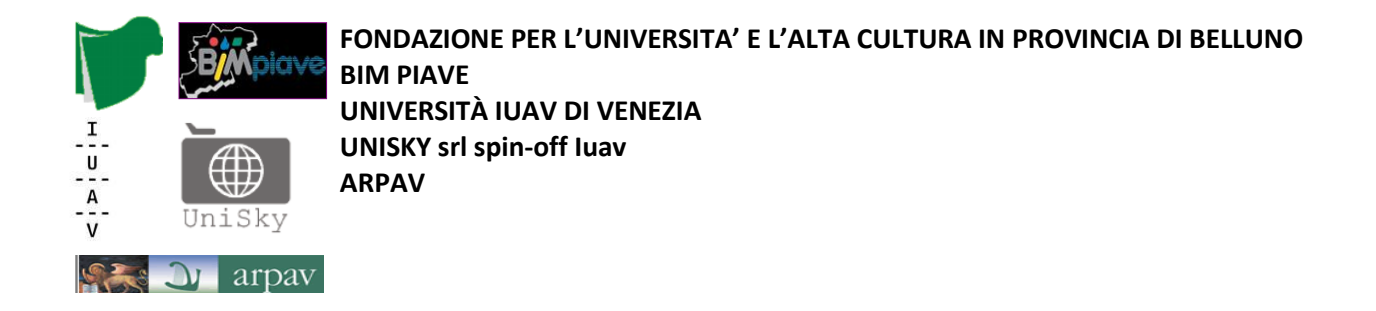

#### Fase 2 - Analisi della domanda informativa

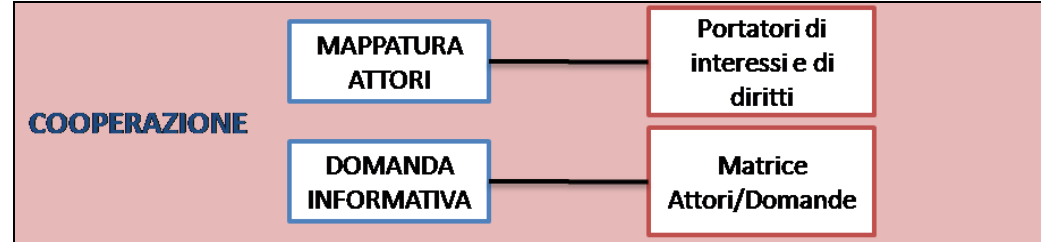

Nella fase 2 si procede all'individuazione ed alla mappatura degli attori coinvolti (portatori di interesse e i portatori di diritti). Il frutto di tale fase è innanzi tutto la definizione delle metodologie e dei criteri di mappatura degli attori. A partire dal bacino di attori coinvolti si procede all'analisi della domanda informativa da cui si estrae una matrice attori/domande che rende un quadro sistematico delle esigenze conoscitive espresse.

Il prodotto di questa fase deve comprendere la definizione delle metodologie di indagine, di raccolta delle testimonianze e la strutturazione della domanda espressa, in relazione ai diversi tipi di attori.

Nella parte iniziale i quattro gruppi lavorano contemporaneamente per individuare gli attori; una volta individuato il panel di soggetti, ogni gruppo lavora su uno o più di essi con l'obiettivo di definire le tecniche di analisi della domanda informativa e di costruire la relativa parte della matrice attori/domanda. La matrice finale si costituisce dell'integrazione dei risultati delle analisi di ogni singolo gruppo.

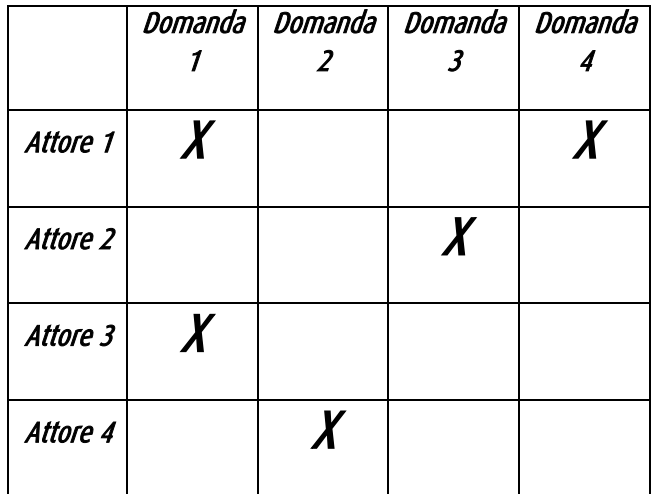

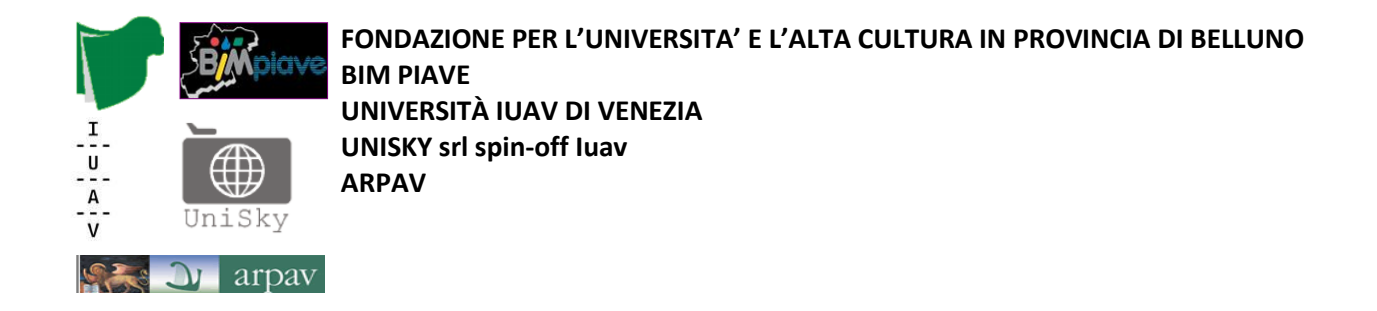

#### Fase 3 - Costruzione del disegno strategico

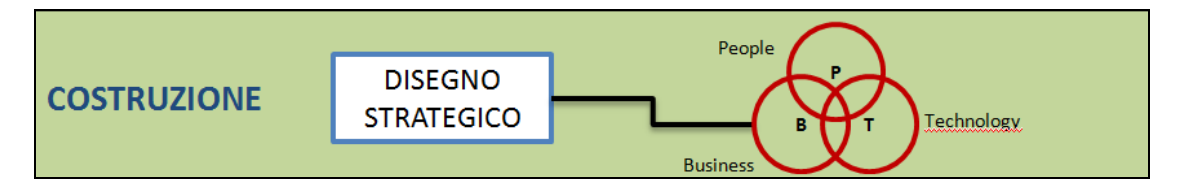

In questa fase si giunge alla definizione del *Disegno Strategico* del sistema attraverso un processo che mira a definire, a partire dalla matrice attori/domande, i dati e le procedure necessarie per fornire l'adeguato supporto conoscitivo per la risoluzione delle problematiche esposte. Viene realizzato il prospetto delle risorse informative necessarie, valutate le risorse informative a disposizione e la necessità di integrazione di dati mediante nuove acquisizioni.

In questa fase è quanto mai necessario considerare le modalità di impiego dei diversi strati informativi e sviluppare un adeguato piano delle elaborazioni. Con riferimento al piano delle elaborazioni, il gruppo può valutare se è opportuno sviluppare operativamente, a titolo di esempio o come supporto alla metodologia proposta, una o più elaborazioni di dati.

Nel *Disegno Strategico*, si realizza uno schema dei vari profili utente orientato alla definizione delle diverse modalità di accesso al sistema, in relazione alle quali si effettua una prima definizione dei requisiti tecnologici.

I quattro gruppi si suddividono equamente le celle della matrice attori/domande e sviluppano i prospetti delle risorse informative e il piano delle elaborazioni. I risultati vengono successivamente integrati in un unico documento.

Nello sviluppare il disegno strategico si tiene conto delle tre dimensioni di un progetto di soluzione ICT:

- People: l'utente al centro, ovvero la dimensione in cui il progetto si confromta concretamente con le esigenze conoscitive e interattive degli attori coinvolti;
- Technology: sostenibilità tecnica e tecnologica, ovvero l'aspetto legato alla scelta degli strumenti tecnologici più idonei alle funzionalità richieste;
- Business: sostenibilità economica, ovvero la riflessione circa il dimensionamento delle risorse umane e tecnologiche in ragione degli obiettivi.

Le tre sfere principali si intersecano tra di loro facendo emergere tre aree tematiche:

 People-Technology: accessibilità degli strumenti, ovvero il rapporto tra strumenti tecnologici impiegati e attori individuati;

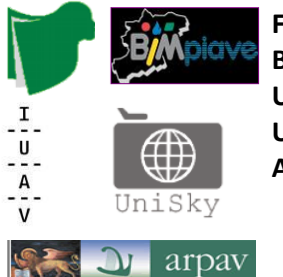

- People-Business: marketing, relazioni socio-economiche, brands; ovvero l'apporto al sistema dei diversi attori in ragione dei ruoli ricoperti e i vantaggi attesi dal punto di vista del miglioramento dei processi, delle relazioni e dell'operatività;
- Technology-Business: sviluppo e innovazione nei processi; ovvero l'aspetto del contributo delle tecnologie ai sistemi produttivi, alle funzioni e ai meccanismi del mercato.

L'incrocio di tutte e tre le sfere, il centro del diagramma, costituisce la situazione ottimale di sostenibilità e soddisfacimento della domanda a cui il progetto deve tendere.

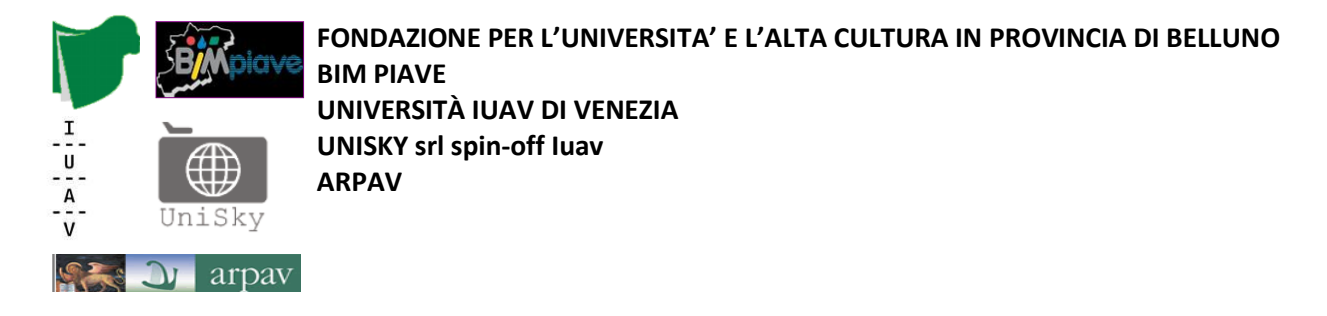

### Fase 4 - Fast prototyping

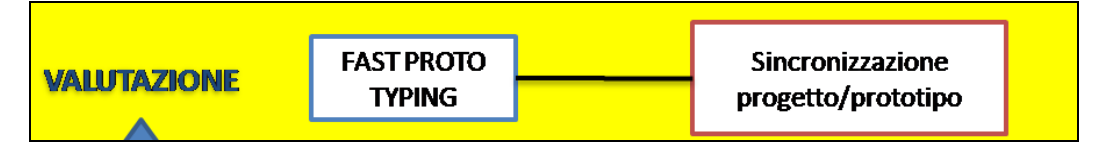

Nella fase 4, in riferimento agli attori identificati e al loro profilo, si realizza un disegno preliminare delle diverse infterfacce utente per corrispondere alla matrice attori/domande, simulando il funzionamento del sistema di accesso.

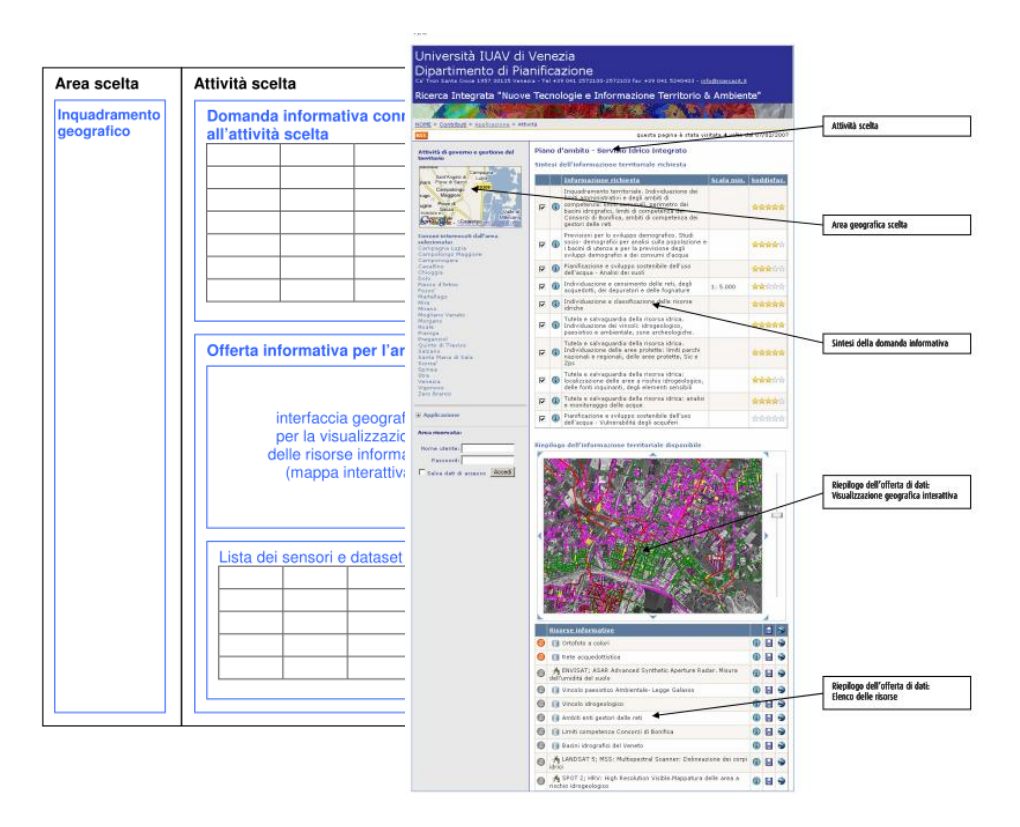

Disegno delle INTERFACCE e simulazione dellle modalità di accesso

In questa fase i quattro gruppi proseguono il lavoro basandosi sugli stessi elementi della matrice attori/domande precedentemente sviluppati.

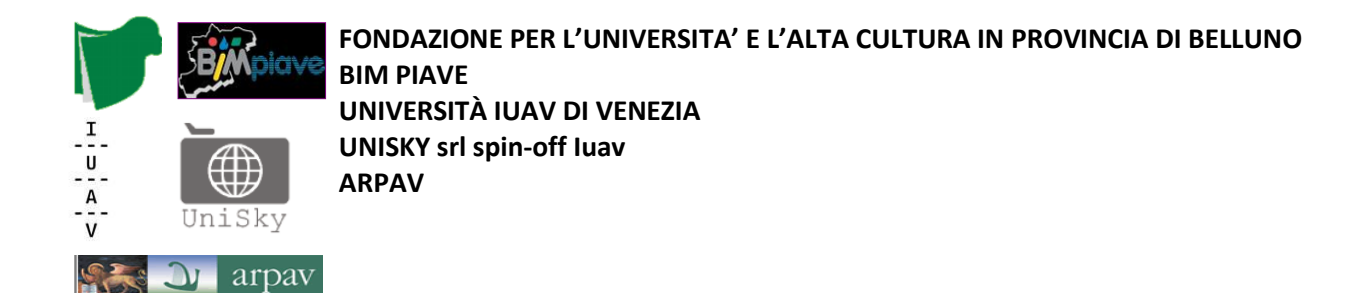

#### Fase 4a – Modello dei dati e struttura delle elaborazioni

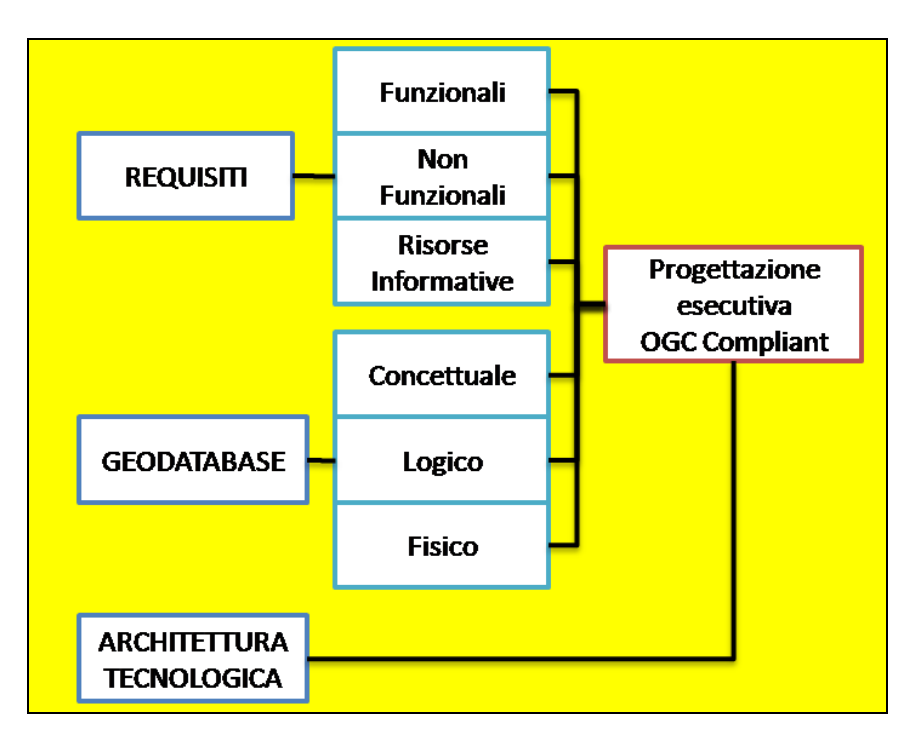

In questa sotto-fase (4a) si procede alla definizione e al test delle procedure di elaborazione dei dati necessari a corrispondere alla matrice attori/domande. Anche in questa fase i quattro gruppi lavorano sulla base degli elementi della matrice attori/domande analizzati in precedenza.

Successivamente vengono integrati i requisiti dei singoli gruppi in un unico prospetto che contiene i requisiti globali del sistema informativo.

In seguito si definisce il modello concettuale, logico e fisico dei dati, nonché il disegno dell'architettura tecnologica e il progetto esecutivo OGC *compliant*. I quattro gruppi sviluppano simultanenamente la propria versione del modello dati e dell'architettura complessiva. Le diverse versioni vengono confrontate/integrate per generare la versione finale.

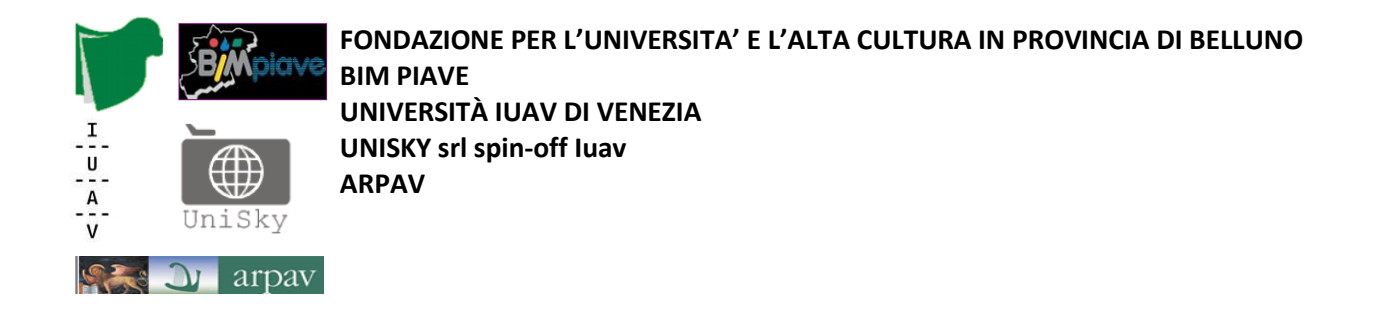

## Fase 4b - Progetto della piattaforma di comunicazione e condivisione

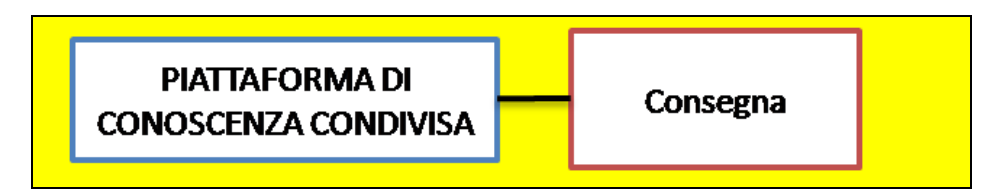

Nella sotto-fase 4b si sviluppa il progetto esecutivo del sistema con l'individuazione/definizione di una piattaforma di condivisione web rispondente alle specifiche OGC, federata e interoperabile.

Il progetto può prevedere la realizzazione di alcune componenti dell'applicazione ritenute significative o utili per evidenziare le potenzialità del sistema .

I quattro gruppi lavorano separatamente su componenti diverse della piattaforma producendo ognuno il relativo report. I singoli elaborati vengono poi integrati nel progetto complessivo della piattaforma.

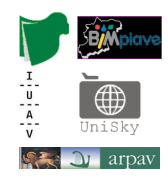

**FONDAZIONE PER L'UNIVERSITA' E L'ALTA CULTURA IN PROVINCIA DI BELLUNO BIM PIAVE**

**UNIVERSITÀ IUAV DI VENEZIA**

**UNISKY srl spin-off Iuav**

**ARPAV**

## Distribuzione delle attività nella settimana

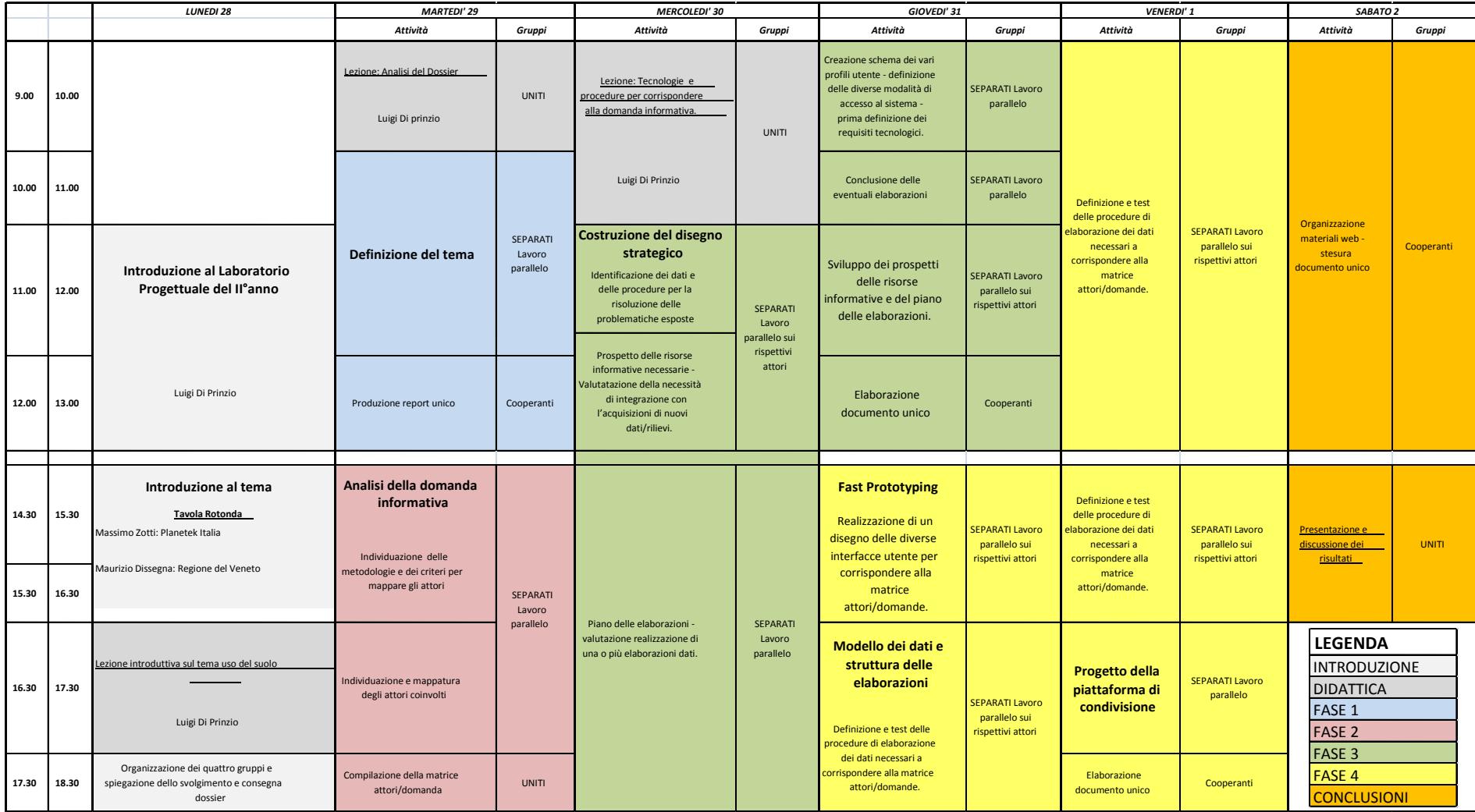

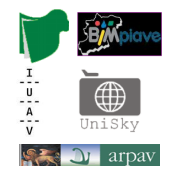

## Prodotti

#### Prodotti intermedi

Per ogni fase di progetto, i report e i materiali prodotti dai singoli gruppi vengono caricati in apposite cartelle per consentirne la valutazione. Una ulteriore cartella conterrà i prodotti dell'integrazione degli elaborati dei singolo gruppi.

#### Prodotto finale

Il prodotto finale del laboratorio è un documento progettuale destinato alla realizzazione di un quadro di conoscenze condivise in contesto multiattoriale per alla costruzione di un sistema di supporto alle decisioni nei processi di governance del territorio basato su una migliore lettura e interpretazione dei fenomeni di trasformazione del territorio e dell'ambiente.

Il documento è frutto dell'elaborazione ed integrazione dei prodotti di ogni singola fase ottenuti con il contributo di tutti i gruppi.

Il documento progetto viene confezionato nel formato  $\rho df$  il cui indice riprende la struttura dell'intero percorso metodologico.

## Valutazione

Il voto complessivo terrà conto sia delle valutazioni dei prodotti intermedi sia di quella del prodotto conclusivo.

In particolare si valuteranno le soluzioni adottate da ogni singolo gruppo nello sviluppo delle varie componenti del progetto:

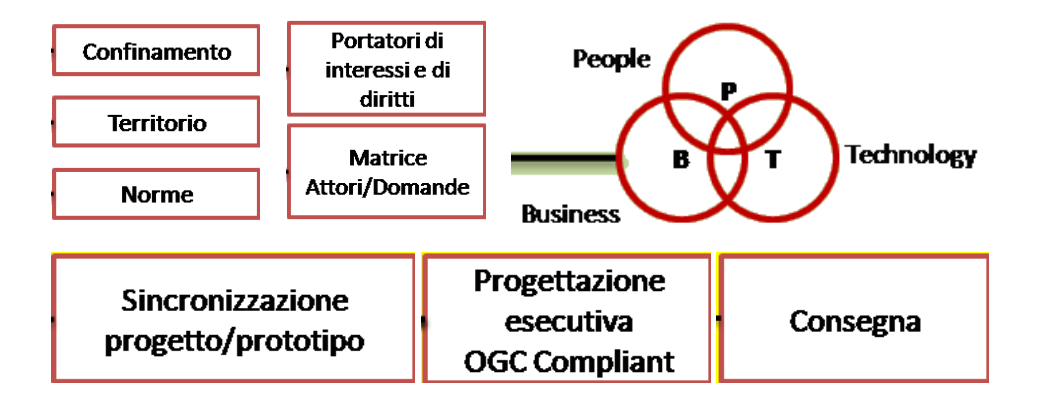

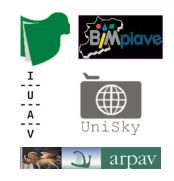

## Fase finale dei Project Work

(indicazioni preliminari che saranno aggiornate progressivamente in ragione dei risultati dei project work)

Al termine dei quattro project work verranno integrati i risultati relativi ai quattro temi di applicazione con l'obiettivo di evidenziare le trasversalità e le correlazioni esistenti tra problematiche emerse, soluzioni informative e tecnologiche, attori e ruoli.

A questo scopo i documenti prodotti nelle varie fasi si dovranno individuare modalità di strutturazione dei contenuti per consentire la definizione di un modello di dati orientato ad esplorare le interconnessioni che esistono tra elementi del progetto appartenenti alle diverse componenti: soggetti, temi, aree specifiche, risorse informative, strumenti tecnologici, processi.

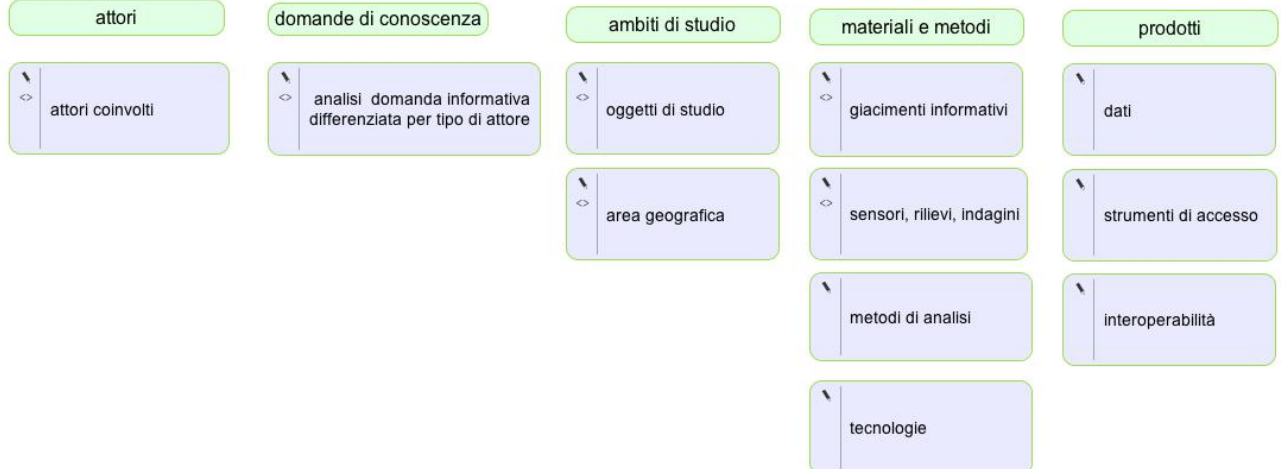

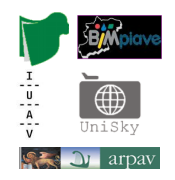